## **Расписание занятий для обучающихся 7А класса на 08.04.2020 г.**

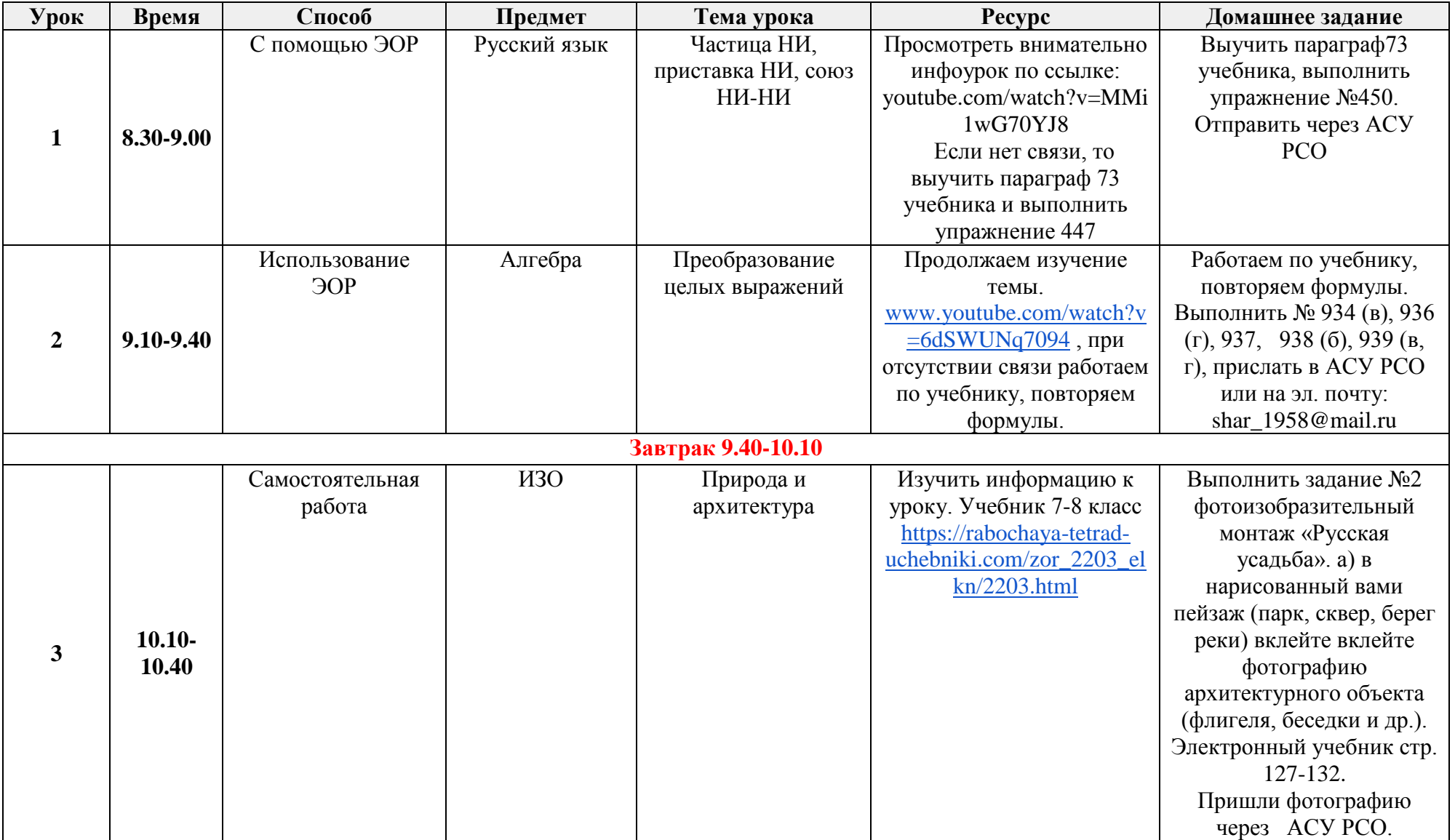

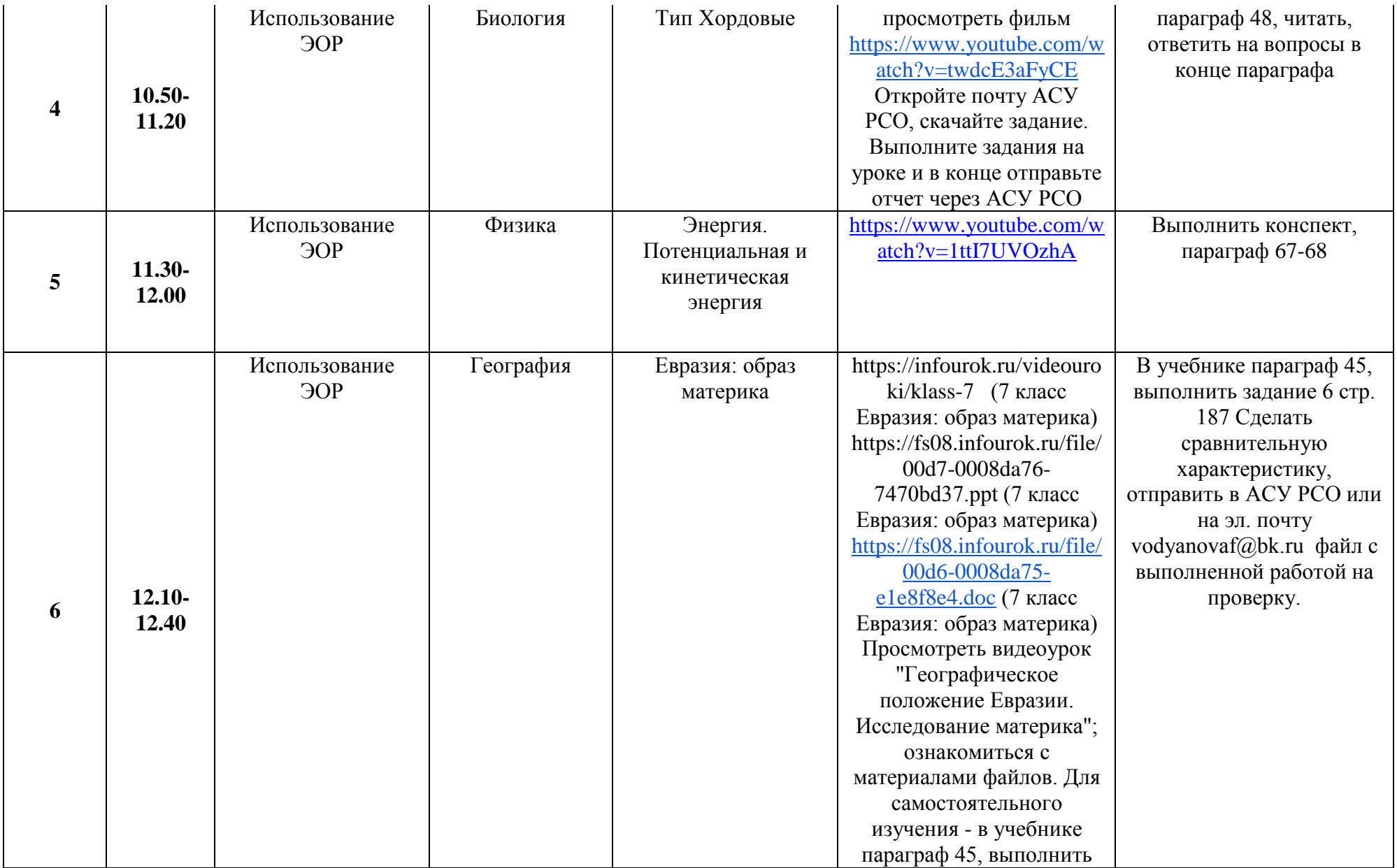

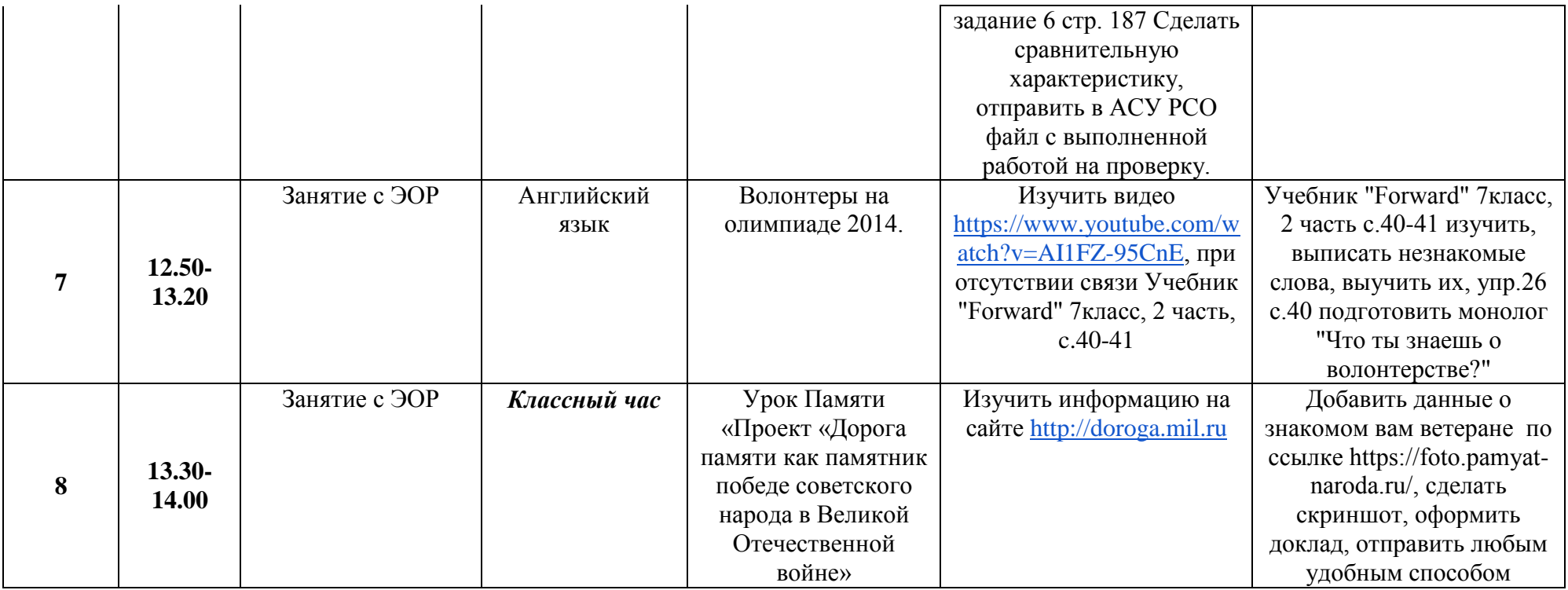